## **[Unter Alchimisten 2.0](https://www.burks.de/burksblog/2023/06/30/unter-alchimisten-2-0)**

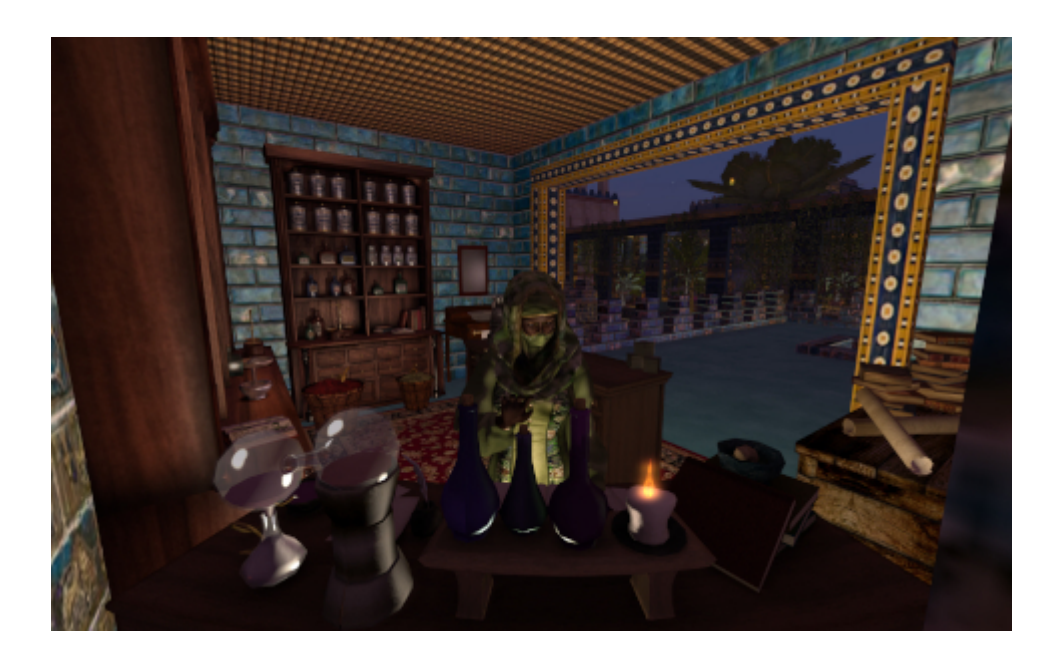

Eine "Heilerin" ([High Caste of Physicians](https://www.gorwiki.de/wiki/index.php/Kastensystem#Hohe_Kaste_der_.C3.84rzte)) in ihrer vituellen Hexenküche in ihrem Labor 2.0. in [Isfahan.](http://maps.secondlife.com/secondlife/Schendi/165/234/2001) #secondlife #gor #physician #roleplay #roleplaying

# **[Unter Intriganten](https://www.burks.de/burksblog/2023/06/27/unter-intriganten)**

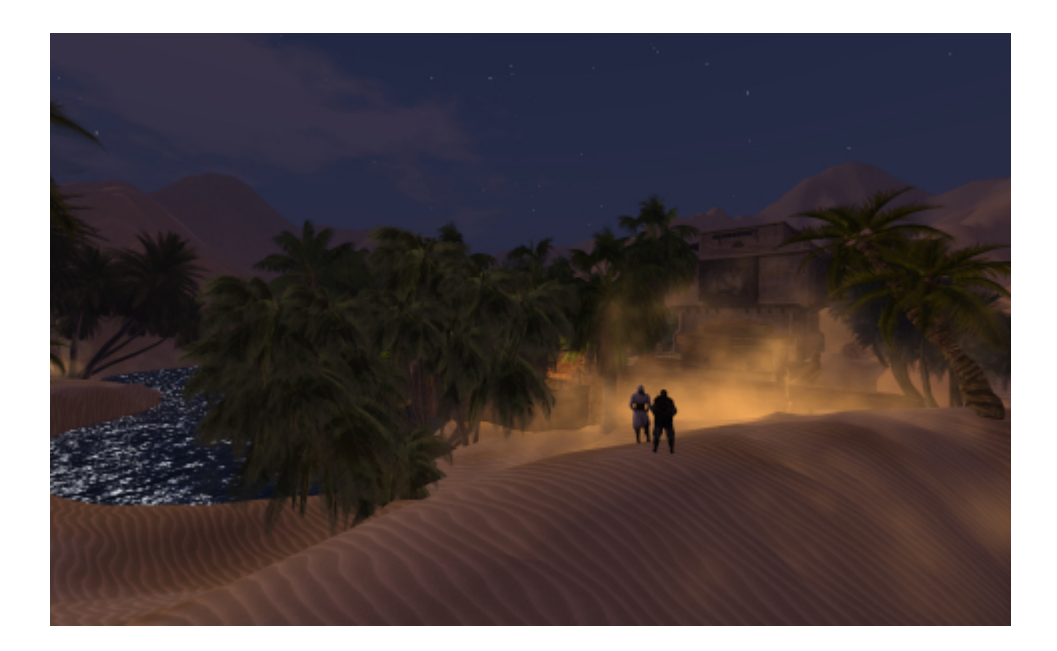

Mein Avatar möchte gern einen Krieg anzetteln. Dazu muss man mit den richtigen Leuten reden.

### **[Unwoke Männerrollen](https://www.burks.de/burksblog/2023/06/17/unwoke-maennerrollen)**

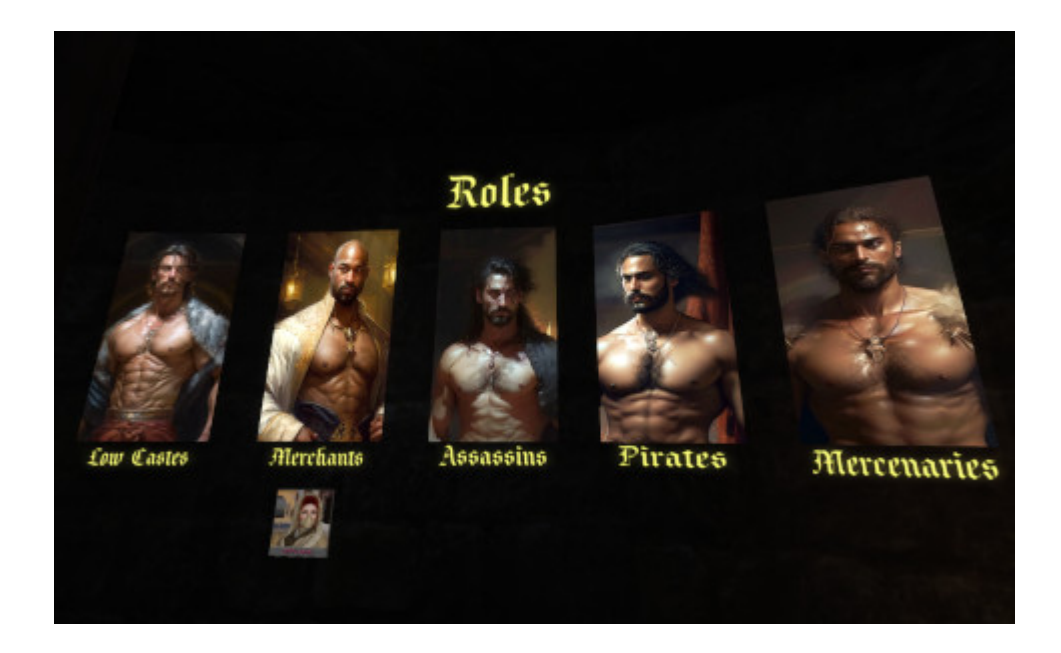

So stellen sich Rollenspieler ["auf" dem Planten Gor](https://www.burks.de/burksblog/category/second-life/gor) (in Secondlife) vor, und diese Rollen werden angeboten (auf dieser Sim).

### **[Unter Palavernden](https://www.burks.de/burksblog/2023/05/27/unter-palavernden)**

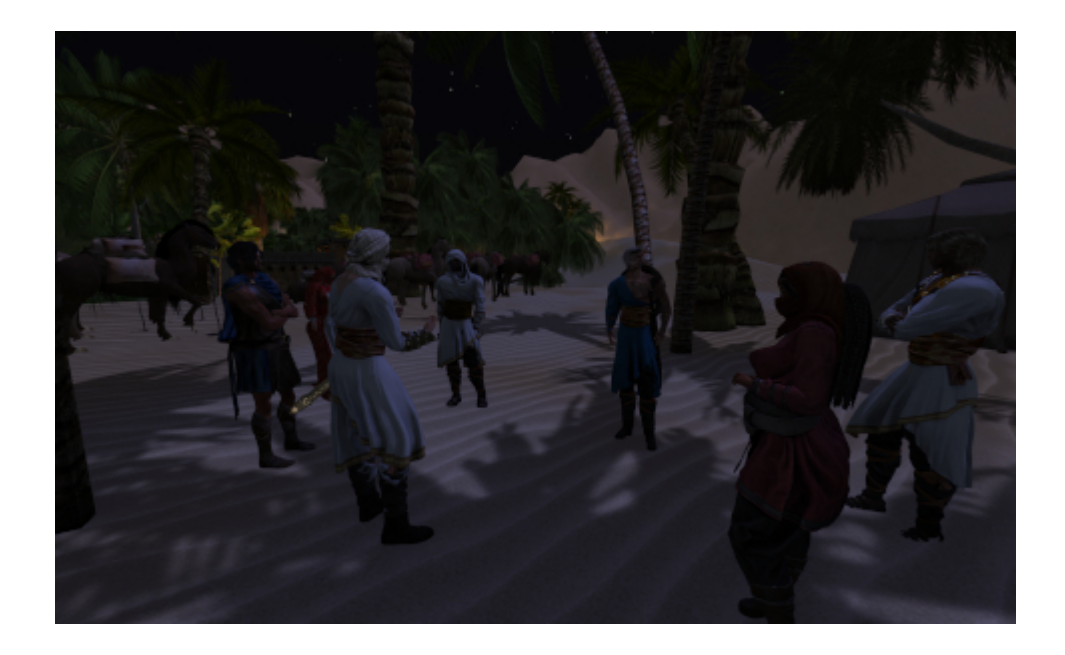

Die virtuellen Karawanenführer können sich virtuell nicht über den virtuellen Weg zu einer virtuellen Oase einigen. #roleplay #secondlife #gor #Tahari (Sorry, ich habe gerade viel zu tun….)

#### **[Run through the desert](https://www.burks.de/burksblog/2023/05/21/run-through-the-desert)**

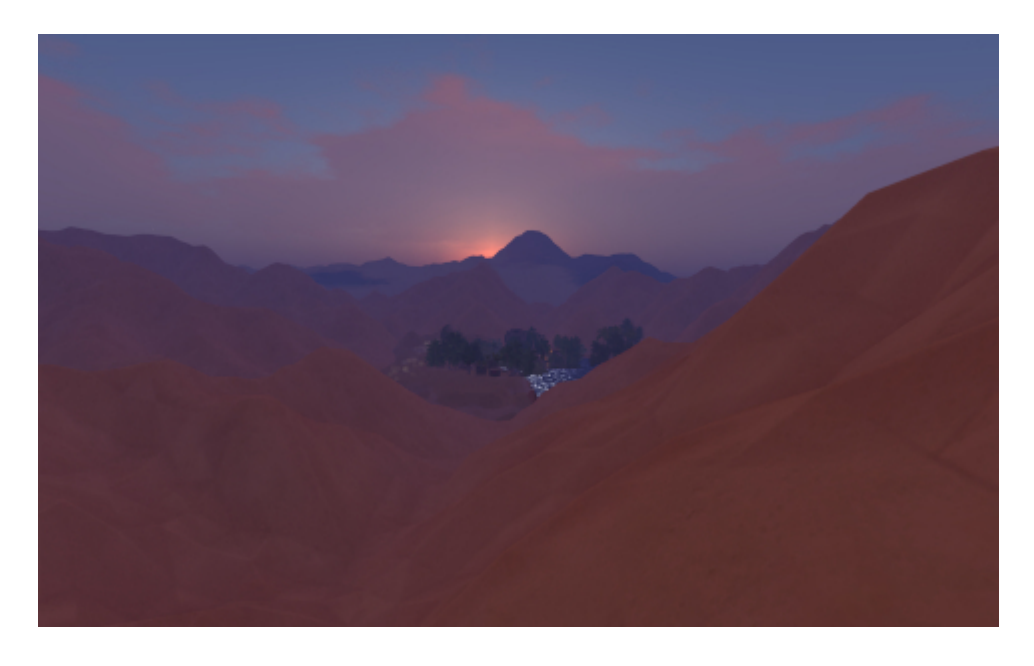

Nein, ich sage nicht, was ich gestern abends für zwei Stunden getrieben haben, um meine kostbare Lebenszeit zu verschwenden.

Man sieht es auch so, die Details findet man weltweiten Internet [an anderer Stelle](https://www.gorean-forums.com/?p=2154). Mein Avatar hat heute vom vielen Herumrennen Muskelkater.

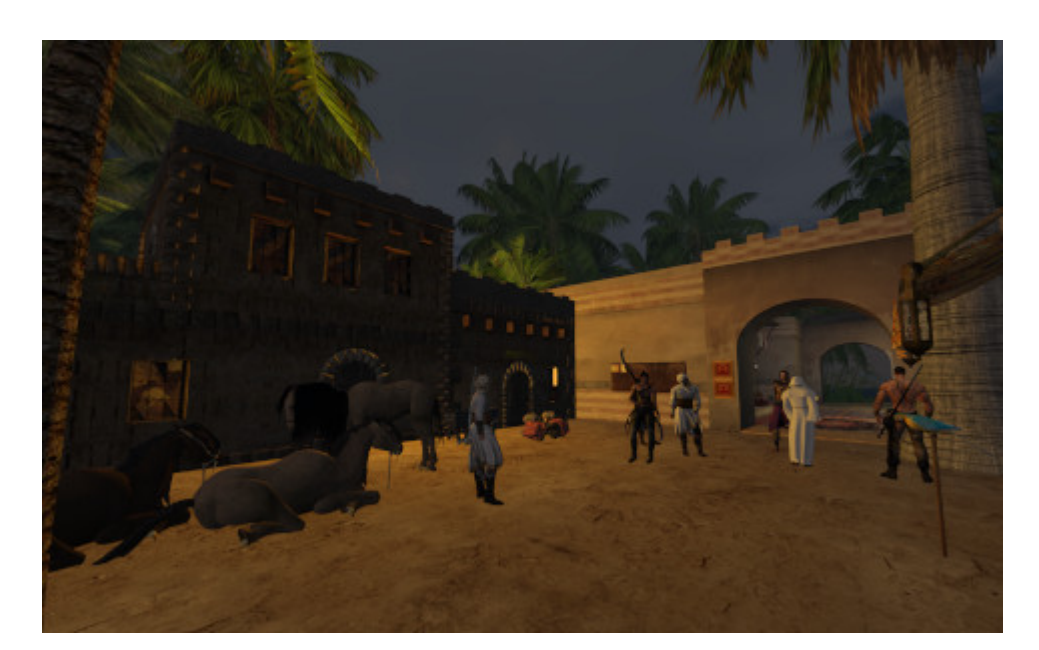

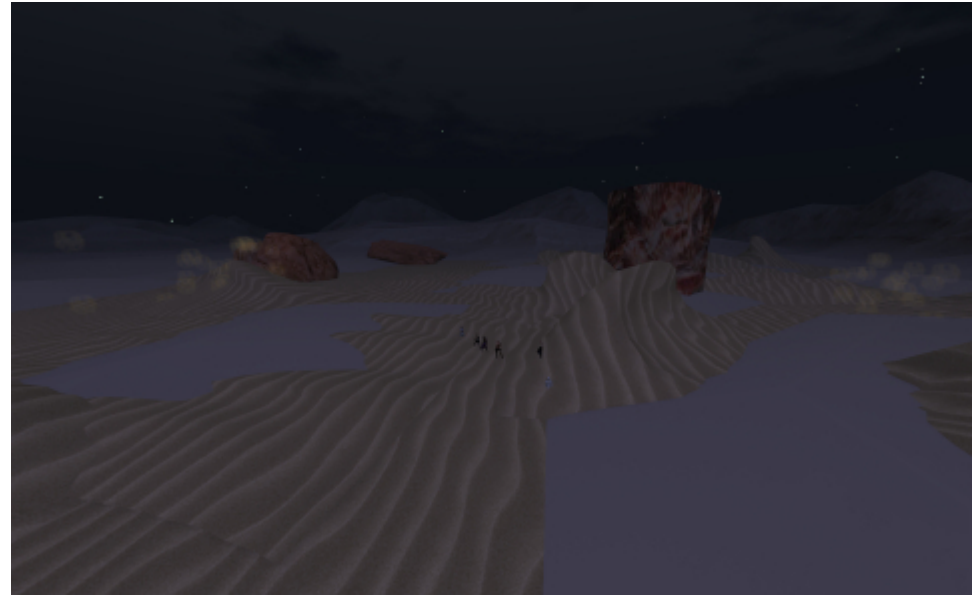

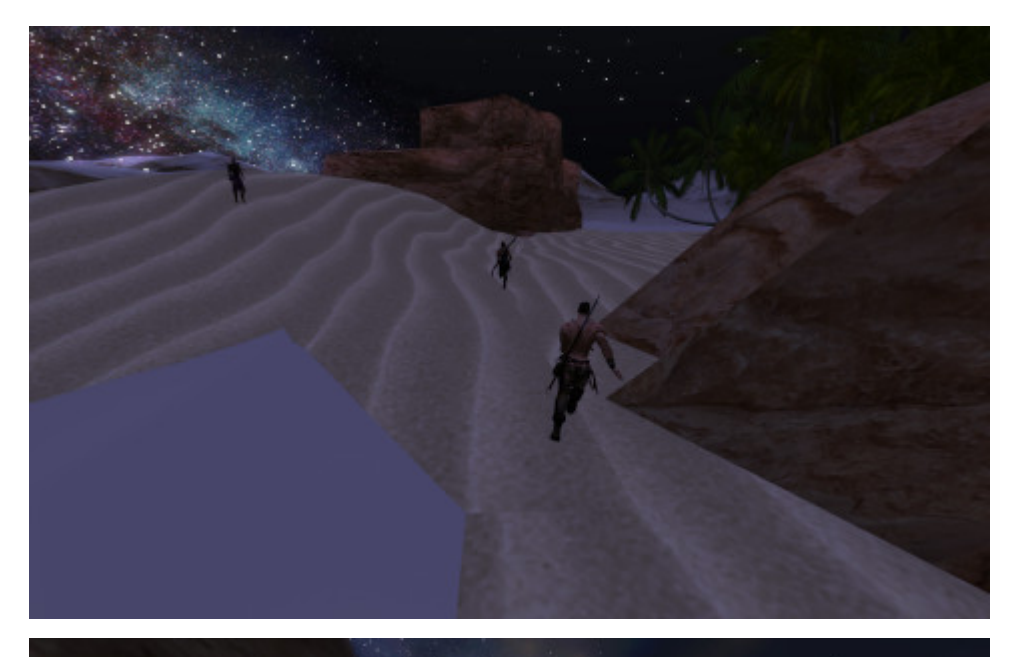

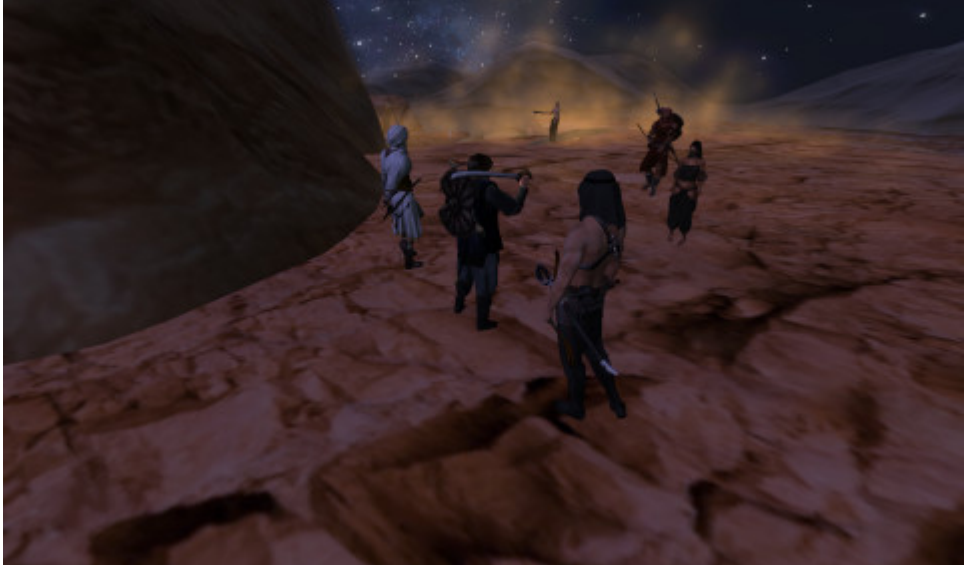

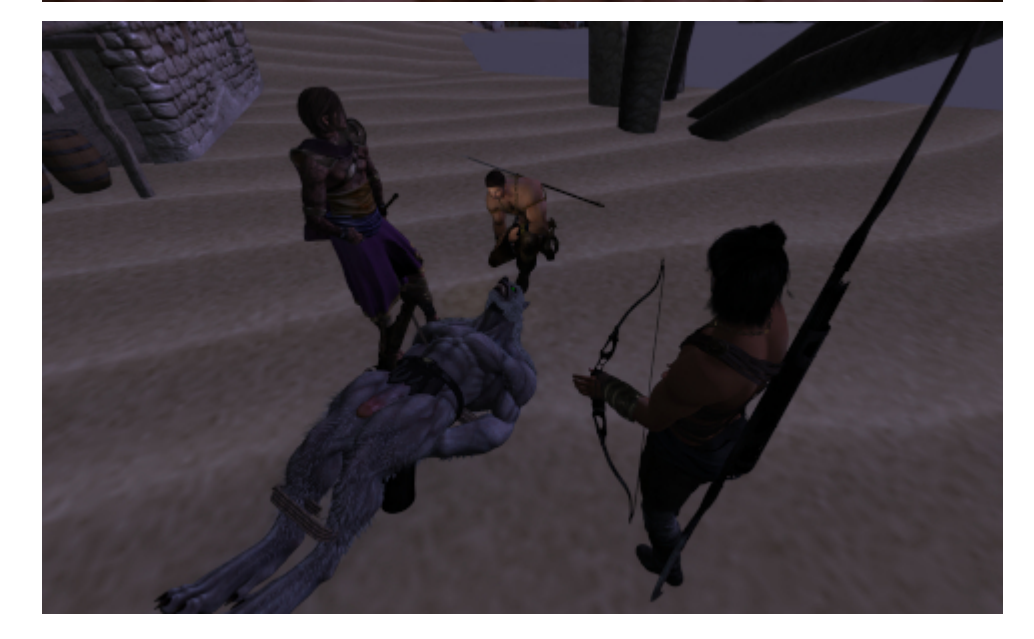

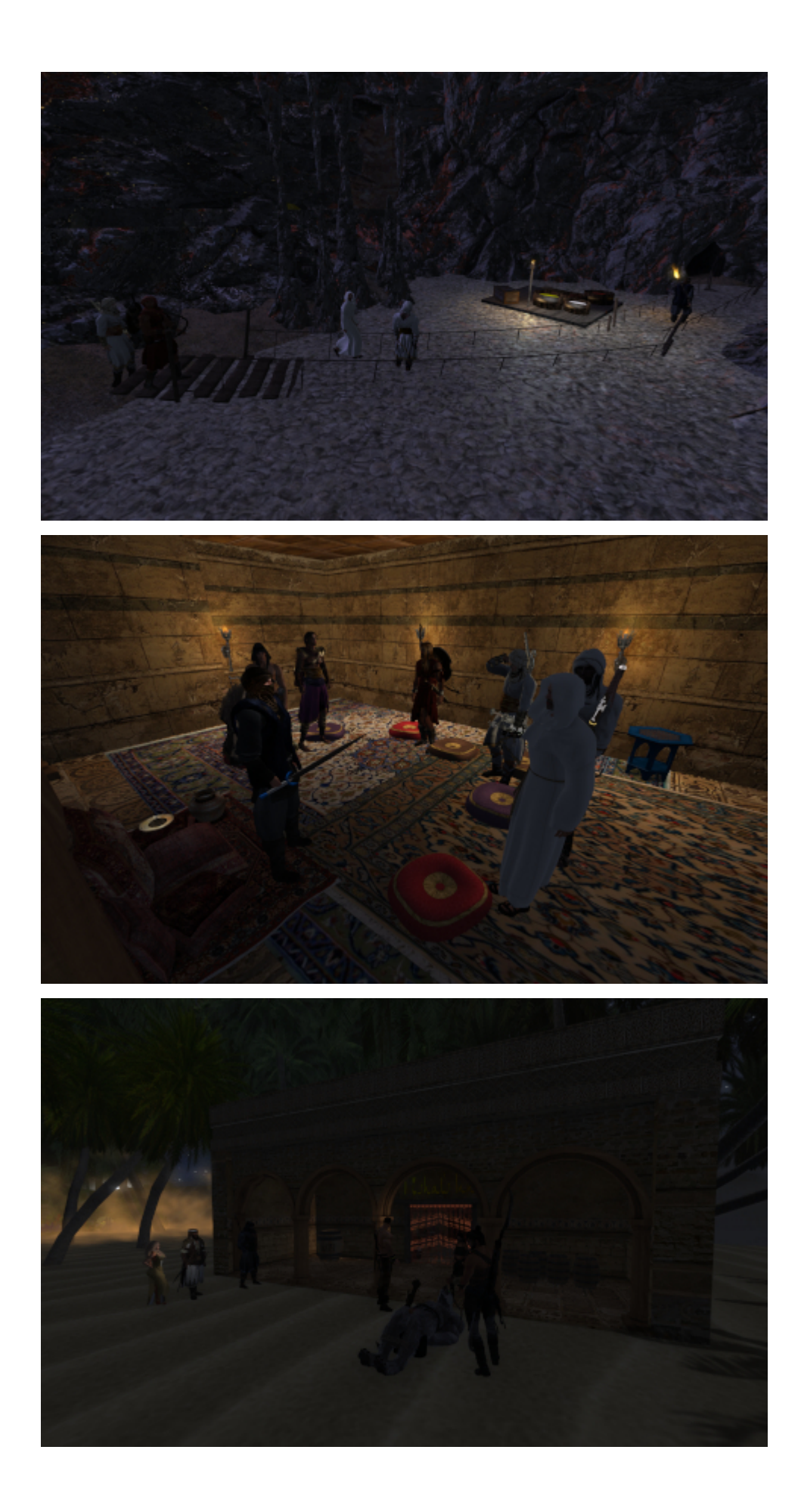

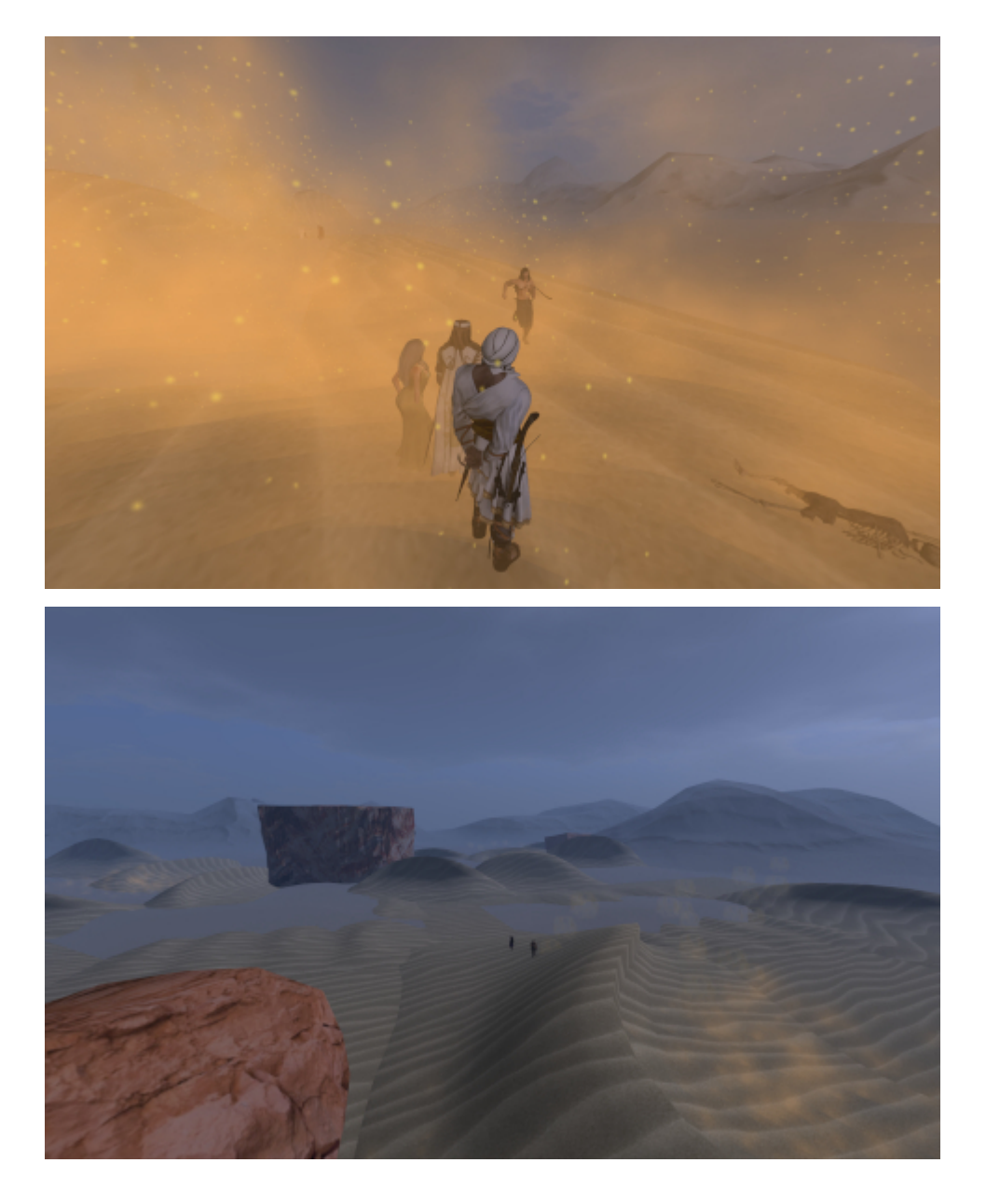

Ich darf wiederholt stolz darauf hinweisen, dass ich das Environment selbst gebaut habe. #roleplay #secondlife #fantasy #gor #tahari #desert #klima

## **[Unterwürfige nackte Männer](https://www.burks.de/burksblog/2023/05/18/unterwuerfige-nackte-maenner)**

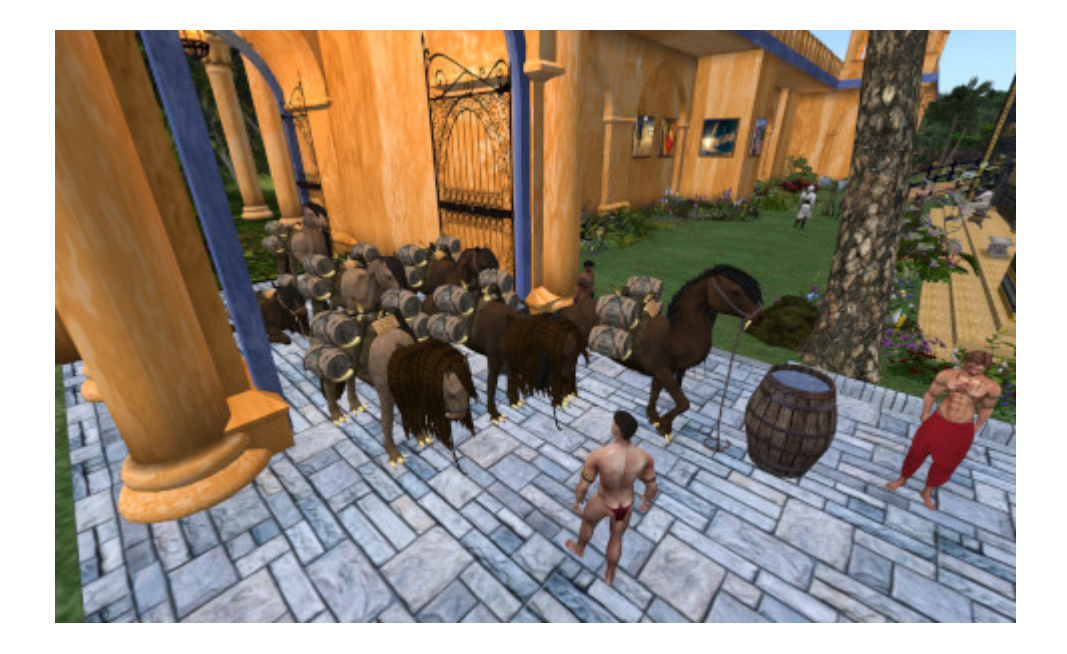

(Den Titel musste ich unbedingt unterbringen.) Es gibt auch männliche Rollenspieler, die Sklaven spielen, obwohl man natürlich nicht weiß, ob sich nicht doch Frauen hinter dem Avatar verbergen. In der Gor-Community in Secondlife werden sie [Kajirii](https://at.wikimannia.org/Kajirus) (Plural) oder [Thrall](https://www.gorwiki.de/wiki/index.php/Thrall) genannt. Wer sich gerne virtuell herumkommandieren lasst. sollte diese Rolle wählen.

Ich hatte eine Karawane mit Sand nach [Isfahan](http://maps.secondlife.com/secondlife/Schendi/165/234/2001) geschickt, und die Kerle mussten die Fässer abladen. #roleplay #secondlife #gor #fantasy

#### **[Die Wüste lebt](https://www.burks.de/burksblog/2023/05/06/die-wueste-lebt-2)**

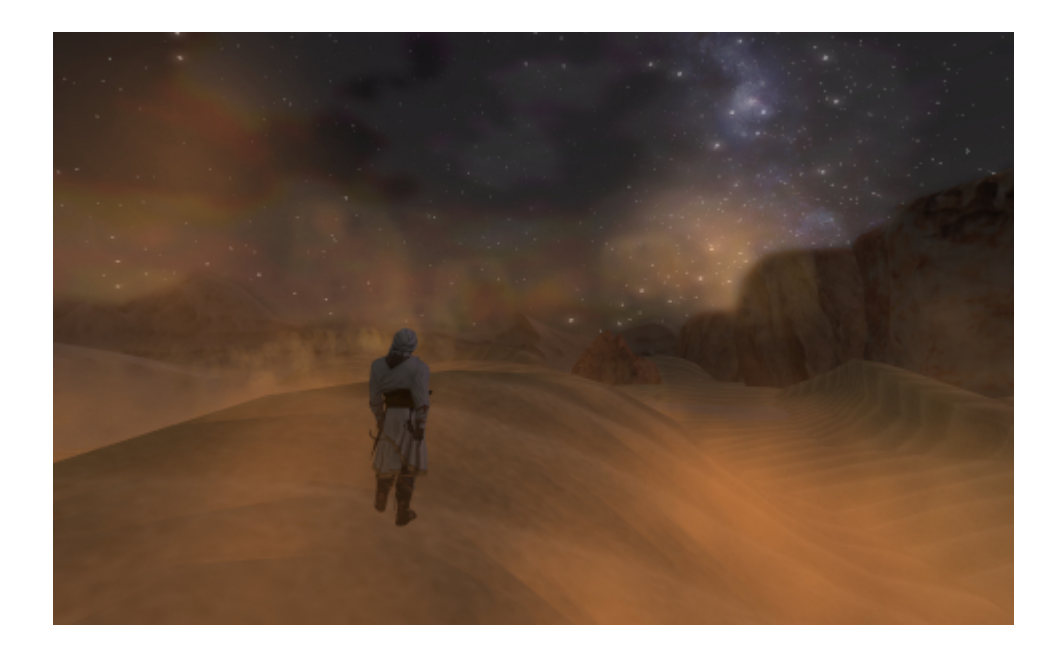

Und wenn sie nicht lebt, dann laufe ich eben selbst dort herum oder setze ein paar virtuelle Tierchen aus….

# **[Gamedesign, reloaded](https://www.burks.de/burksblog/2023/05/01/gamedesign-reloaded-2)**

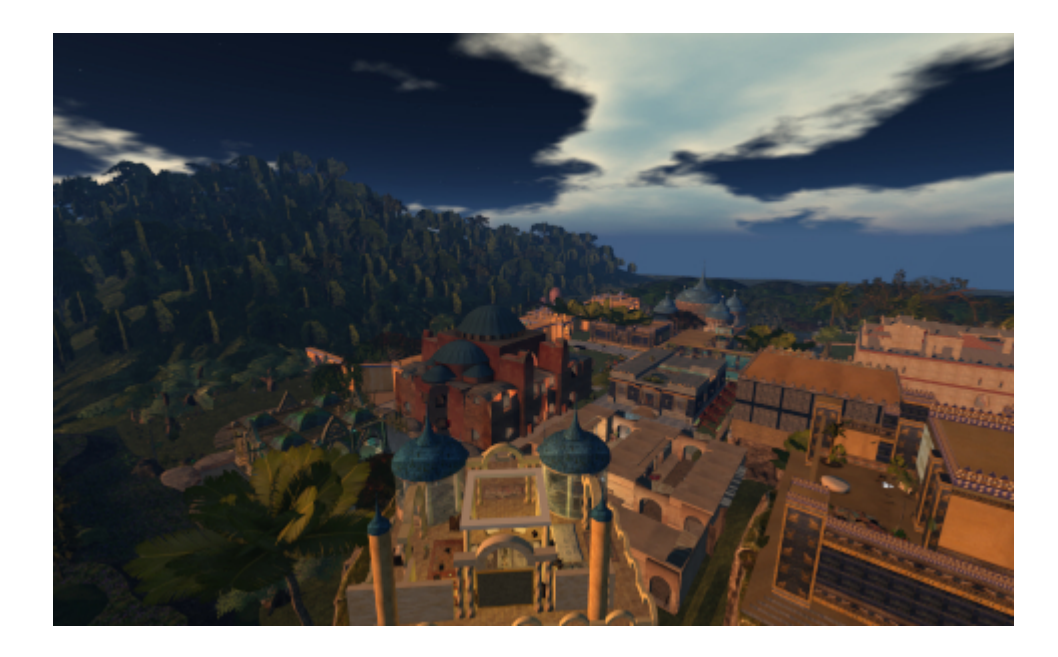

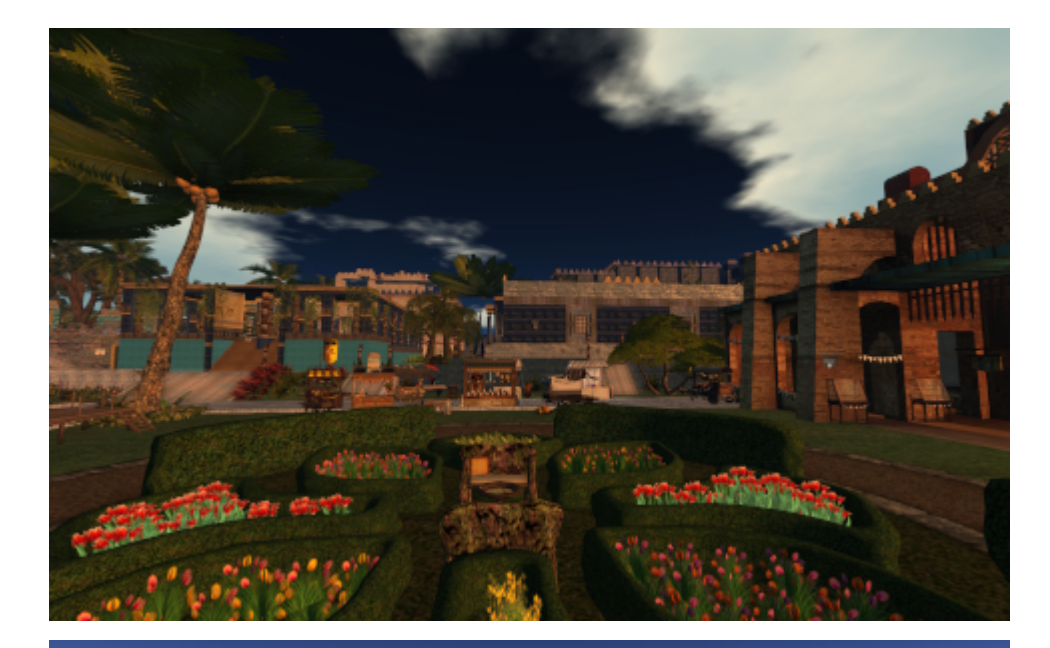

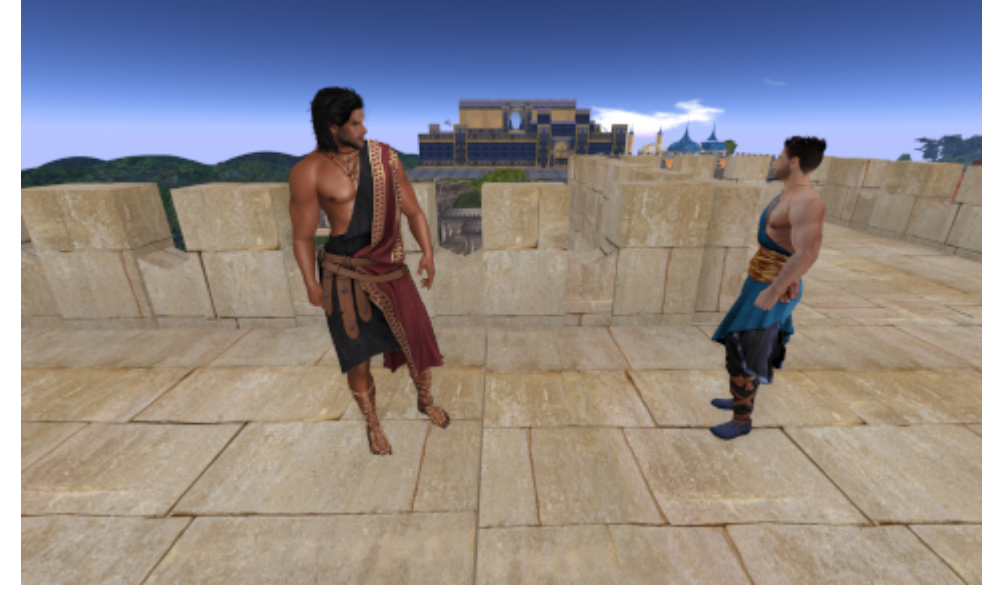

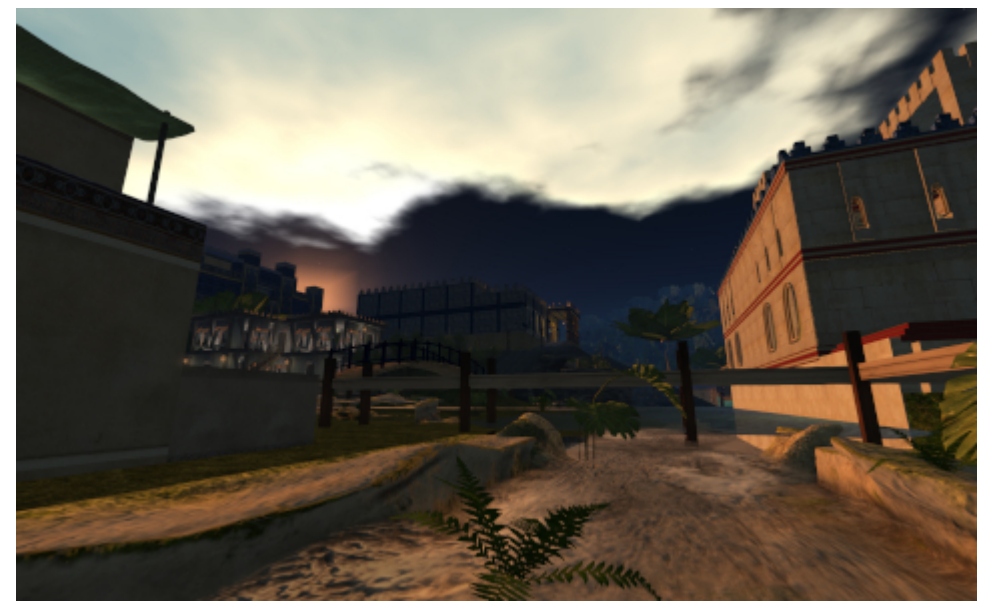

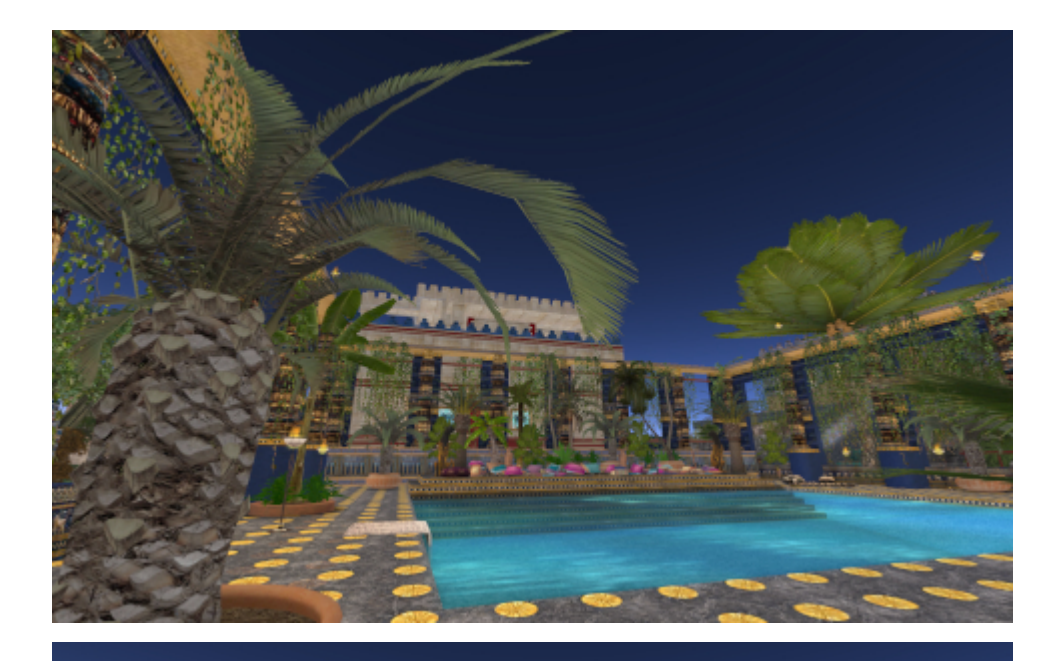

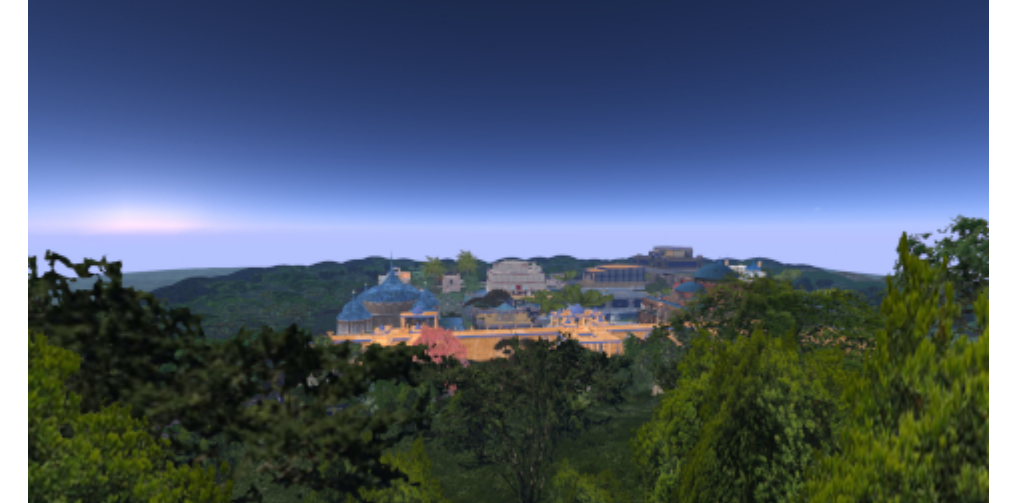

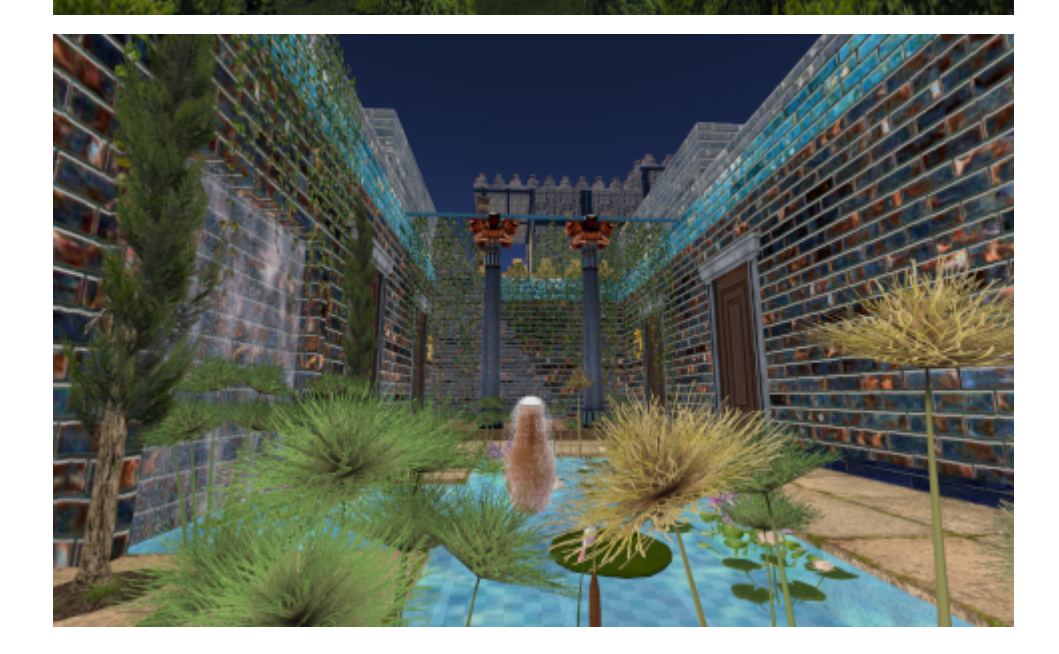

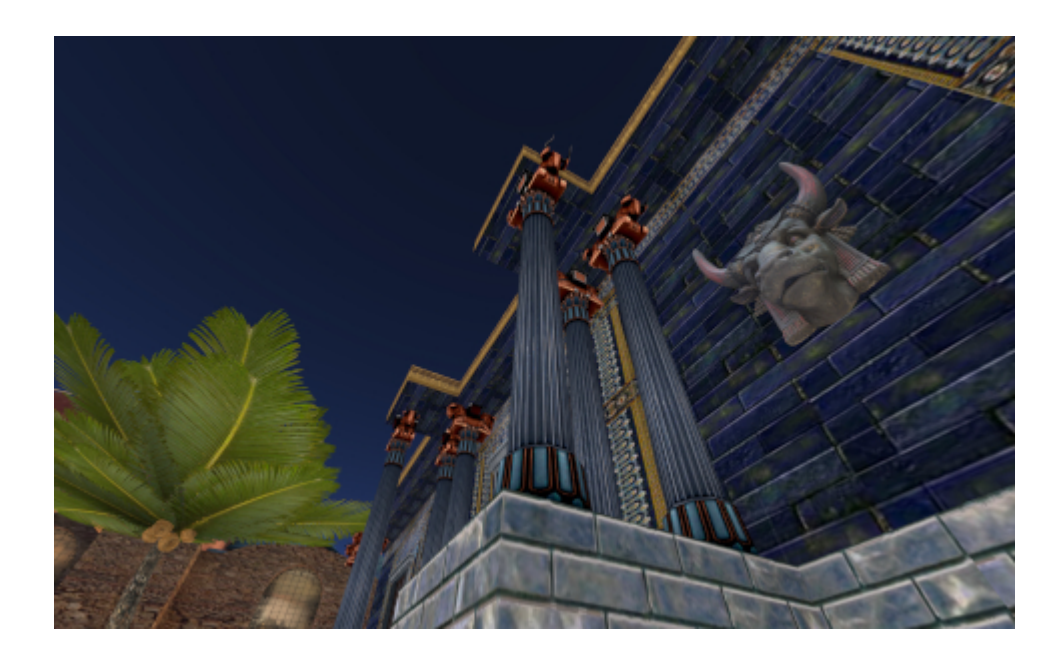

Ich kenne nicht viele Gor-Sims in Secondlife, deren Design ich neidlos bewundere. [Isfahan](http://maps.secondlife.com/secondlife/Schendi/165/234/2001) ist eine davon, eine fantasievolle Architektur, die sich wohltuend von dem abhebt, was man überall schon gesehen hat. Der Gamedesigner ist übrigens auch Deutscher.

## **[Unter Eidechsenrennern](https://www.burks.de/burksblog/2023/04/29/unter-eidechsenrennern)**

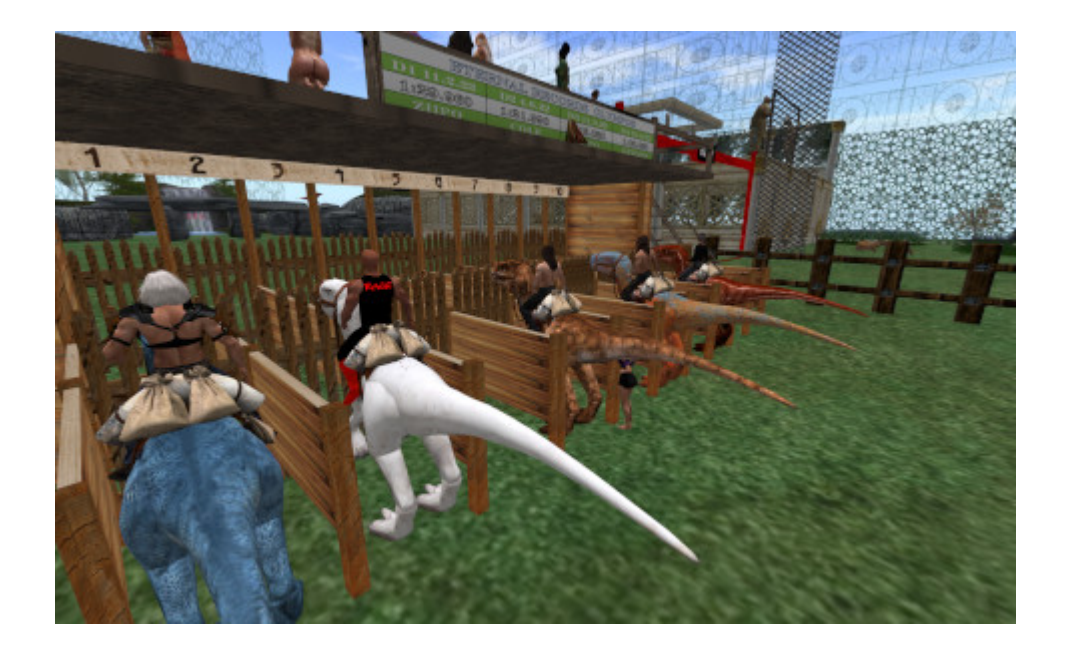

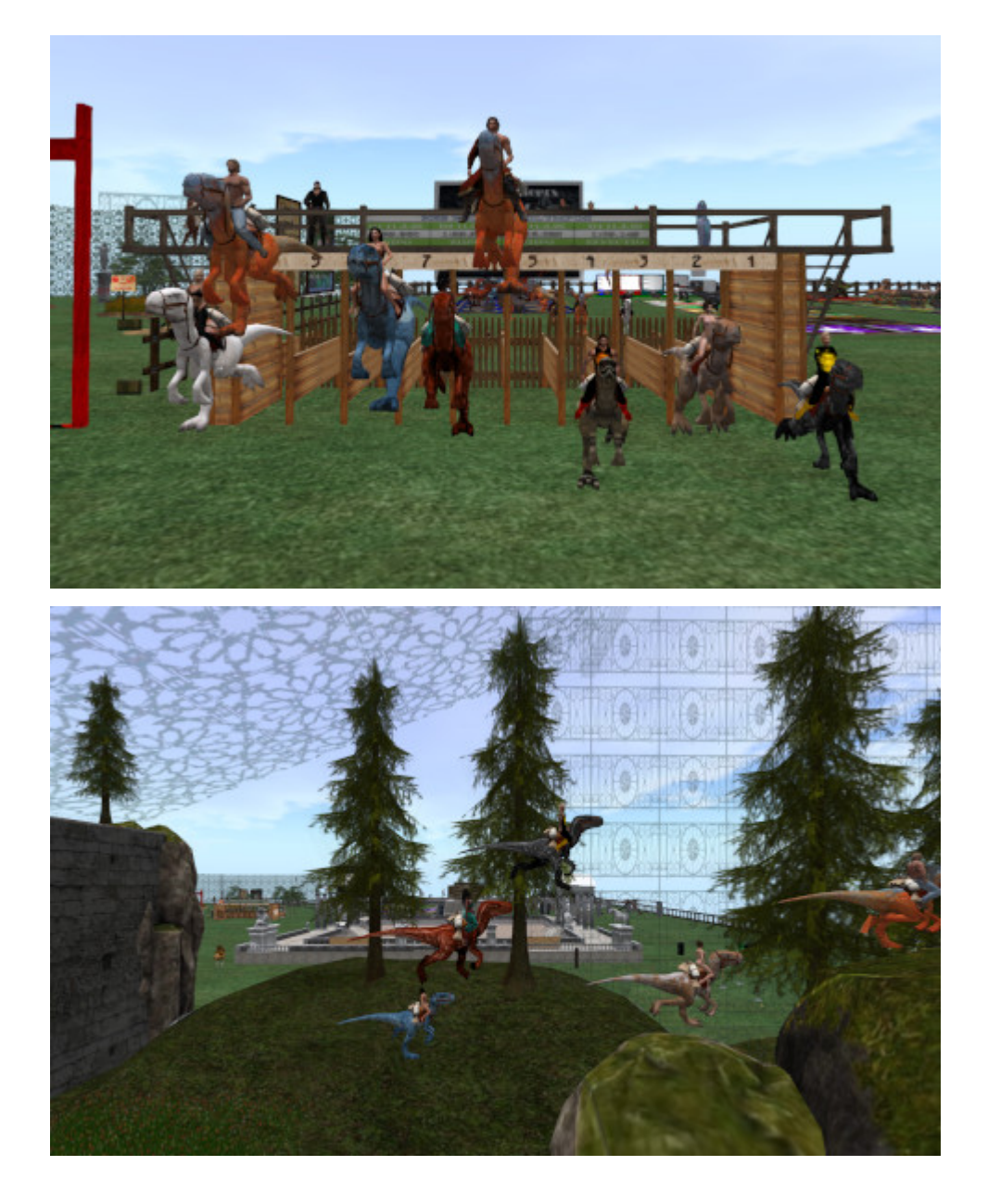

Hat jemand schon einmal mit einem Avatar an einem Drachenbzw. Eidechsenrennen teilgenommen? Wenn nicht: So sieht das dann aus. Nein, ich war nur Sportjournalist Zuschauer. Die Viecher sind [Tharlarions,](https://gorwiki.de/wiki/index.php/Tharlarion) also virtuelle Eidechsen im Saurier-Format, die ziemlich weit und hoch springen können.

Chor des Publikums im Hintergrund: "Was es nicht alles gibt!"

Es existiert sogar eine eigene [Liga](https://www.racersofgor.com/) dafür in Secondlife. Die Rennstrecke war in [Isfahan.](http://maps.secondlife.com/secondlife/Schendi/165/234/2001)

[Sorry, über das Posting lach ich mich gerade kaputt. Ich weiß nicht, warum genau.]

#### **[In der Wüste 2.0, revisited](https://www.burks.de/burksblog/2023/04/24/in-der-wueste-2-0-revisited)**

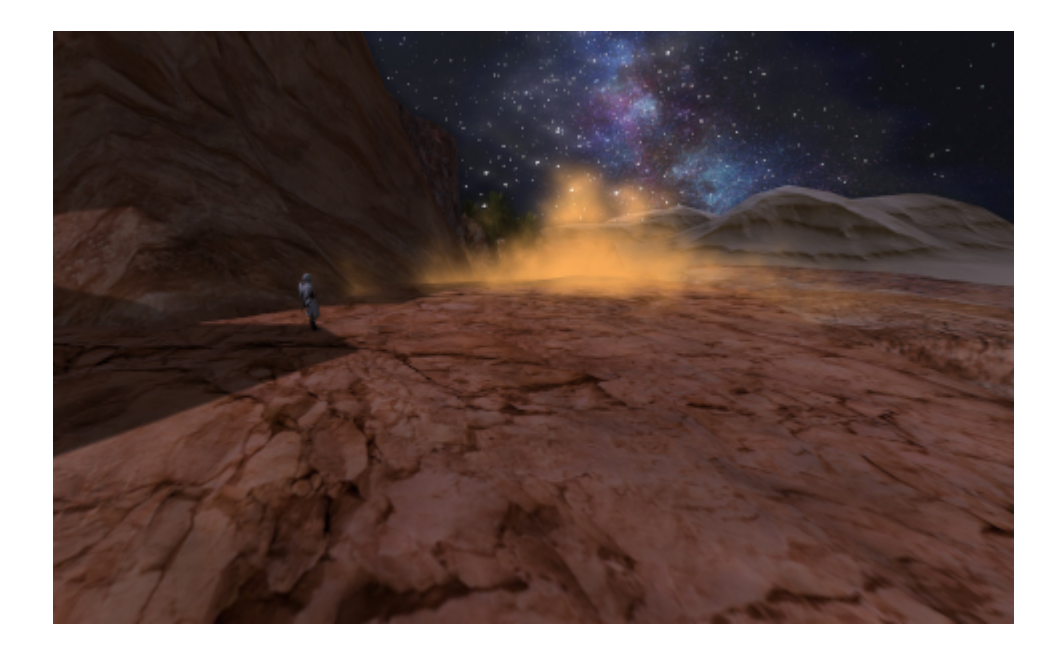

Kurz vor der Bettruhe noch Ruhe 2.0: Kopfhörer auf, heulender Sandsturm, über meinem Avatar die Milchstraße, ansonsten Stille und Einsamkeit. Und alles selbst gemacht (nun gut, [die](https://marketplace.secondlife.com/p/OFF-SIM-STARRY-NIGHT-11/19852521) [Milchstraße](https://marketplace.secondlife.com/p/OFF-SIM-STARRY-NIGHT-11/19852521) habe ich für rund neun Euro gekauft). Ihr könnt mal vorbeikommen, aber ihr werdet [es nicht finden](https://lamekaiila.com/sim-rules/). *Very few Goreans know the way to the Oasis of Klima. Anyone who draws maps of the desert will be killed.* Wisst ihr Bescheid.

## **[Avatare \(m/w/d\) sehen an dir](https://www.burks.de/burksblog/2023/04/13/avatare-m-w-d-sehen-an-dir-vorbei-revisited) [vorbei, revisited](https://www.burks.de/burksblog/2023/04/13/avatare-m-w-d-sehen-an-dir-vorbei-revisited)**

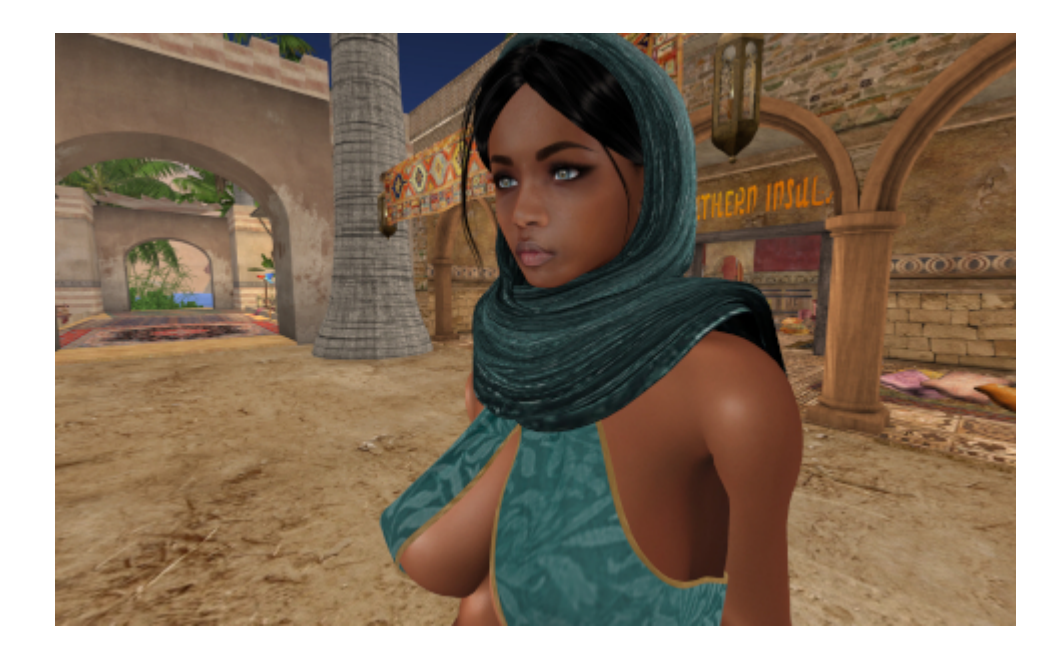

Recently in the **[Oasis of Lame Kaiila](https://lamekaiila.com/)**...

## **[Hauen und Stechen –](https://www.burks.de/burksblog/2023/04/10/hauen-und-stechen-nachbesprechung) [Nachbesprechung](https://www.burks.de/burksblog/2023/04/10/hauen-und-stechen-nachbesprechung)**

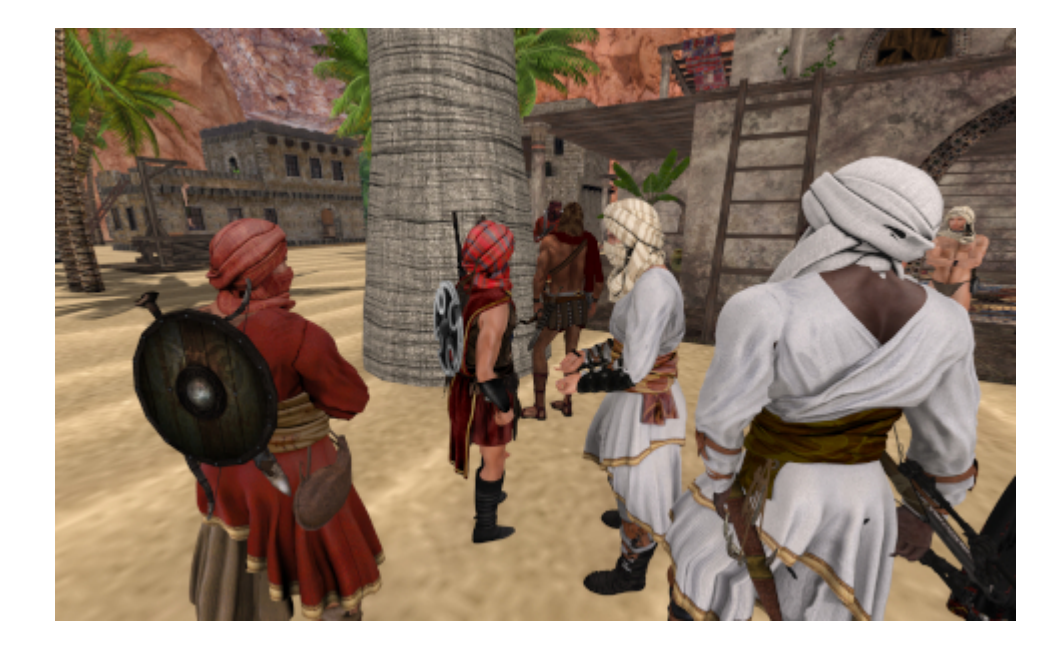

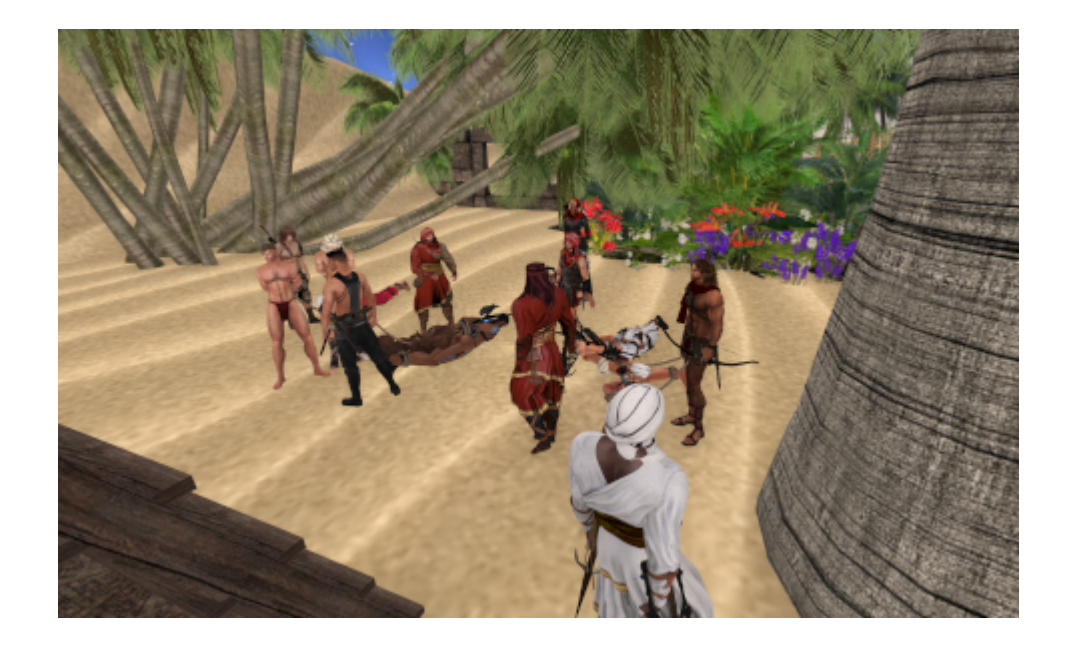

Gestern hatte ich ein größeres Rollenspiel-Event organisiert, Hauen und Stechen inklusive. Wir mussten einen Aufstand in den Salzminen der [Oase von Klima](https://www.youtube.com/watch?v=Mc3nnyJV0Ws) unterdrücken, was uns nach ca. eine Stunde Wüsten- und [Höhlen](https://www.gorean-forums.com/pix/112222_20bg.jpg)krieg auch gelang, obwohl wir beinahe verloren hätten.

Leider mussten wir noch ein Dutzend Leute abweisen, weil [die](https://lamekaiila.com/) [Sim](https://lamekaiila.com/) zu voll war.

### **[En'Kara Fair, revisited](https://www.burks.de/burksblog/2023/03/18/enkara-fair-revisited)**

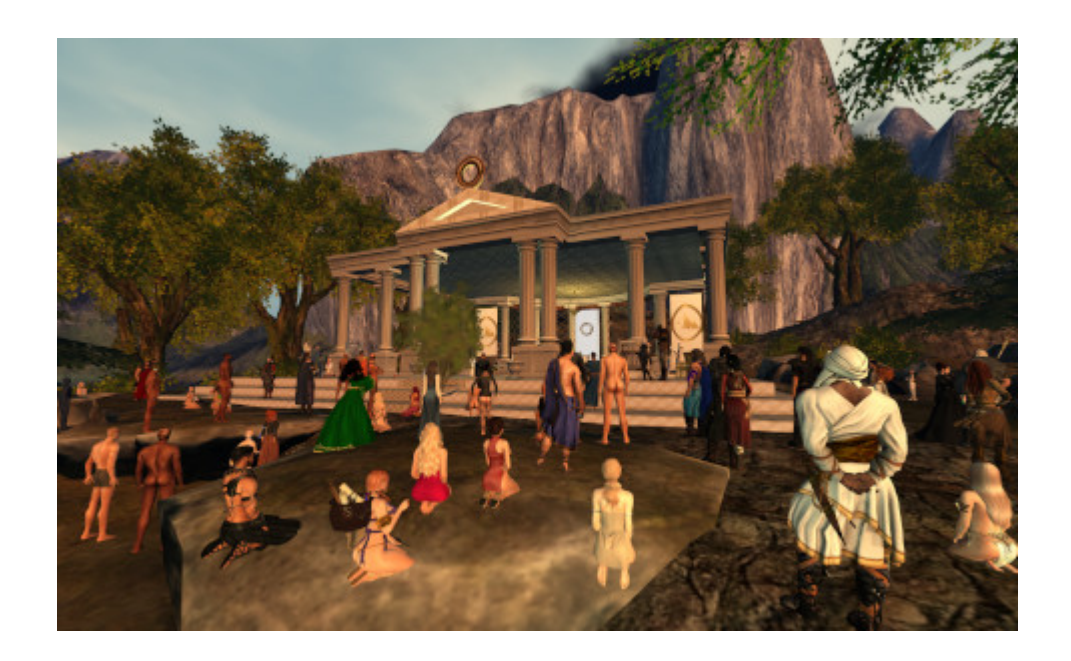

Ich schrieb [vor genau einem Jahr](https://www.burks.de/burksblog/2022/03/13/fair-of-enkara): In der Gor-Community findet gerade die größte Messe des Jahres statt - die [En'Kara Fair.](https://inworldbits.wordpress.com/2022/03/20/enkara-fair/) Man muss sich dort sehen lassen, wenn man wer ist. Jeder der rund 200 "Orte" sendet Vertreter dort hin. Vermutlich ist das mit Abstand das größte Rollenspiel-Event in Secondlife.

Jetzt ist die "Messe" wieder. Ich muss mich aber korrigieren: Gestern waren auf der einen der zwei Sims 104 Avatare (vgl. Screenshot der Secondlife-Karte unten). Ich wusste gar nicht, dass das möglich ist.

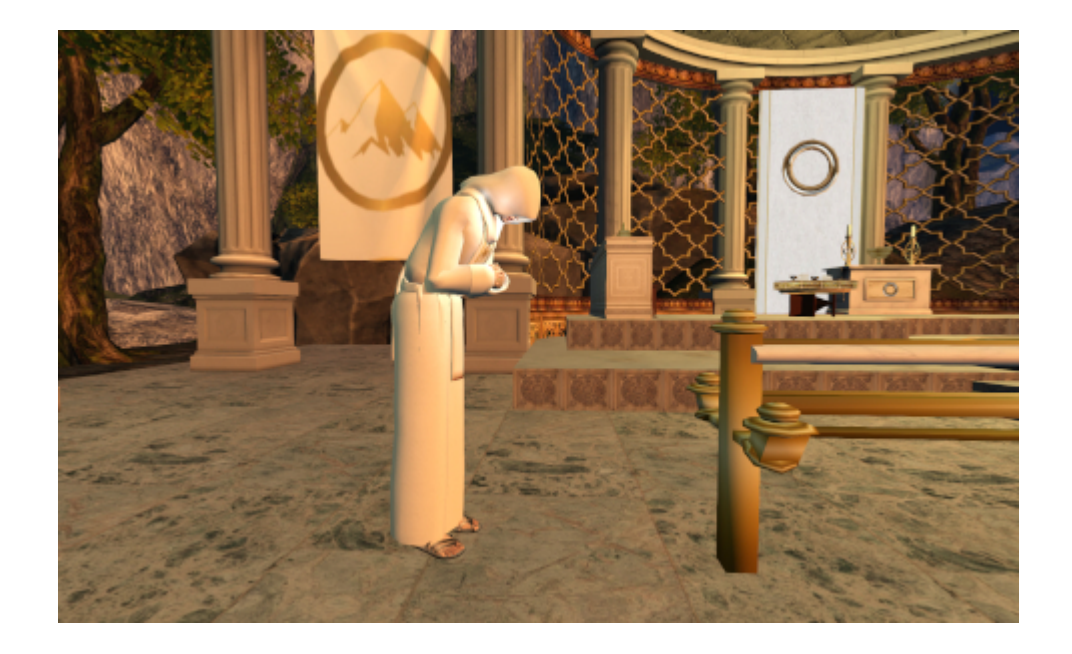

Auch die [virtuellen Pfaffen](https://www.thegoreancave.com/castes/initiates.php) sind natürlich vor Ort und lassen sich nicht nehmen, der Sache ihren Segen zu geben. (Die

nackten Kerle sind männliche [Sklaven](https://www.gorwiki.de/wiki/index.php?title=Sklave).)

Wer aber keinen Gamer-PC hat, kann sich bei so vielen Avataren nur in Zeitlupe bewegen – die Grafikkarte und die Internet-Verbindung werden bis an ihre Grenzen ausgereizt. Mein Avatar kann noch problemlos [herumlaufen,](https://www.gorean-forums.com/?p=1921) aber andere mussten entnervt ausloggen.

"There are four such [fairs](https://www.thegoreancave.com/research/festivals.php?offset=-60), administered by the merchants, held annually in the vicinity of the Sardar, those of En'Kara, En'Var, Se'Kara and Se'Var." (Players of Gor - Gorean Saga)

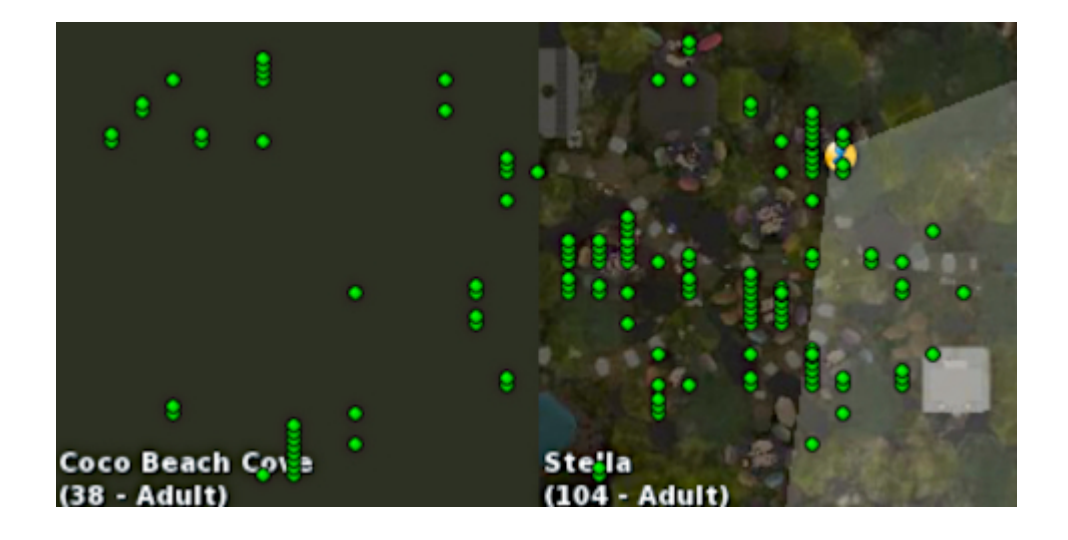

# **[Gossip, reloaded](https://www.burks.de/burksblog/2023/03/11/gossip-reloaded)**

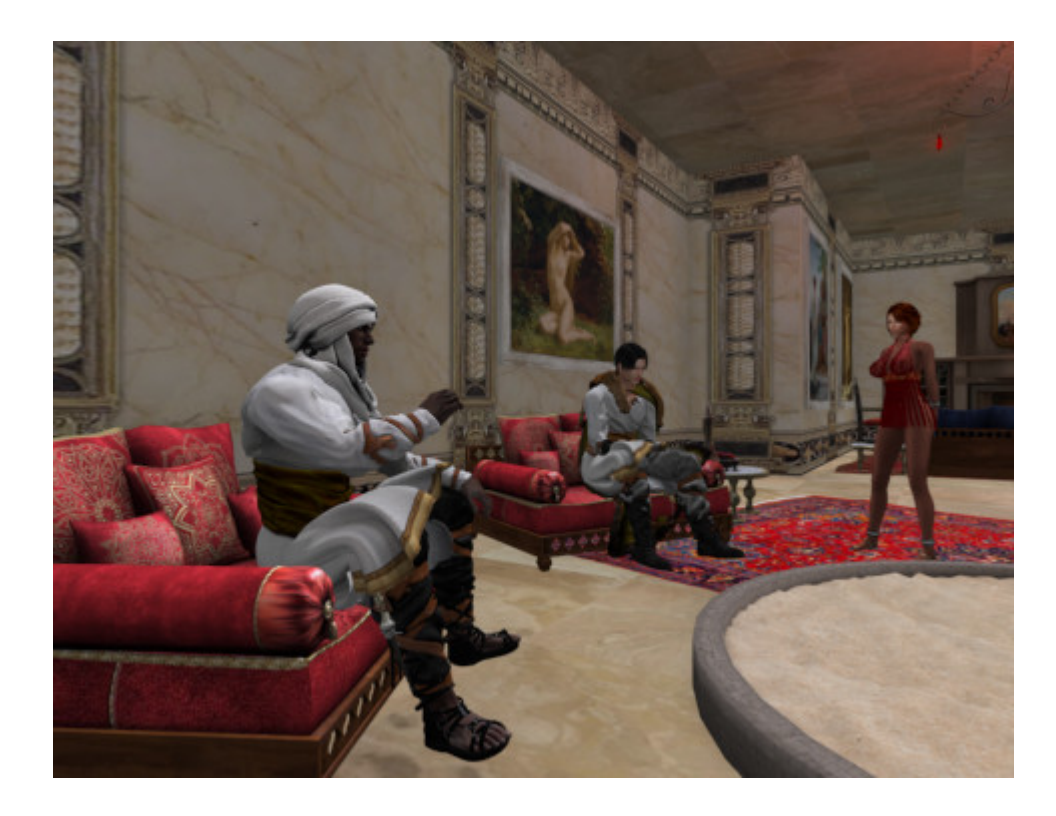

Mein Avatar labert wieder nur rum...hier: Venna.

#### Unter Heads-up-Display-Trägern

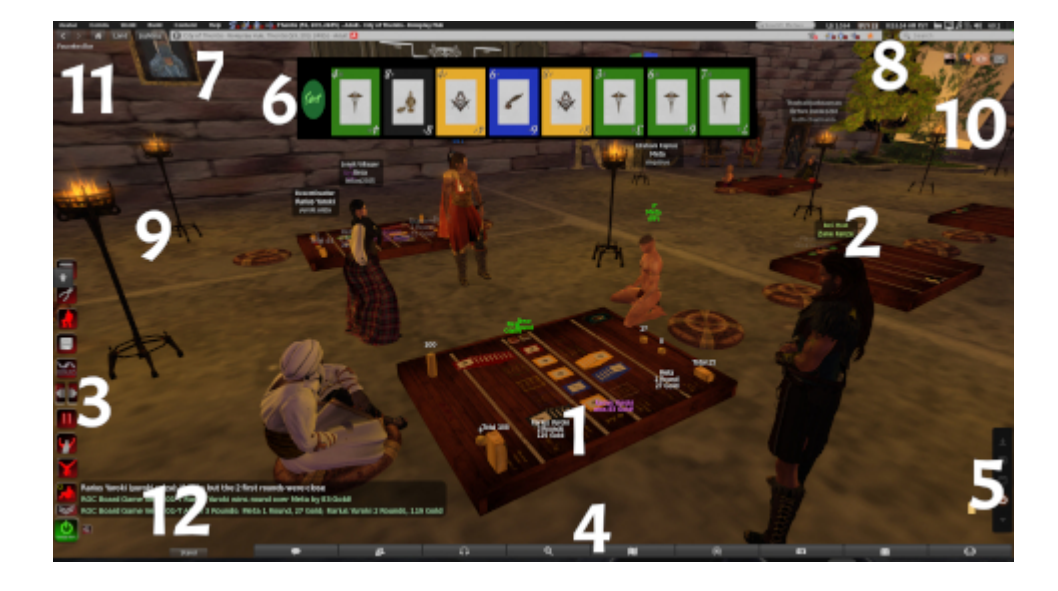

Heute das Unwichtigste zuerst. Ich habe gestern das Rank of

[Caste-Turnier](https://marketplace.secondlife.com/p/Rank-of-Caste-Board-Game/21971539) in [Thentis](https://zcs.app/regions/Thentis/) gewonnen. Das interessiert natürlich niemanden. Preisgeld für den Gewinner: [rund 13 Euro](https://ld.de.currencyrate.today/eur). Dennoch: Ein paar Tipps über die [Software](https://www.firestormviewer.org/), die ich benutze, um mich in Secondlife zu bewegen und wie das dann aussieht.

1) Das Spielbrett, das man sich kaufen muss oder dass – wie hier – vom Veranstalter zu Verfügung gestellt wird. *The game was designed by Zane Kanze as a tribute to the vintage game,* Merchants of Gor, created by Toran Cult. Built by "Boards by *Laura", the game is expertly scripted and built in mesh, with a land impact of only 23 prims and only 2 scripts.* Beide Spieler müssen sich (per Button) einloggen, dann erscheinen die virtuellen Karten und das Spiel beginnt. Auch der Punktestand ("Goldmünzen") wird angezeigt.

2) Der Programmierer des Spiels – Avatarname Zane Kanze: Über seinem Kopf schwebt der Name der Gruppe, die er gerade aktiviert hat ("Rank of Caste"). Die Gruppen sind wichtig für das [Rezzen](https://community.secondlife.com/knowledgebase/deutsche-knowledge-base/%C3%B6ffnen-einer-box-r1466/) von Objekten, für bestimmte Zugänge zu Objekten und welche Rechte der Avatar auf Sims hat. Manche Sims verbieten Avatar das Rezzen von Objekten, wenn dieser nicht Mitglied einer bestimmten Gruppe ist.

3) Ist mein [Animation Overrider](https://marketplace.secondlife.com/p/VISTA-ANIMATIONS-THE-GUARDIAN-AO/2060346) (AO): Die Scripts des [Heads-up](https://community.secondlife.com/knowledgebase/english/heads-up-displays-huds-r34/) [Display](https://community.secondlife.com/knowledgebase/english/heads-up-displays-huds-r34/) (HUD) bewirken, dass sich der Avatar "natürlicher" bewegt als von Secondlife "ab Werk" vorgesehen. Ohne diese Scripts [ruckelt](https://www.youtube.com/watch?v=UUrAbKOBQMs) die virtuelle Person mit nur wenigen Standard-Posen vor sich hin. *This gives an extra realism to your animations. An AO that is great for role paying but also for all kind of situations, since we include several attitude nuances…* Kostet 5,51 Euro.

4) [Menüleiste](https://wiki.firestormviewer.org/fs_toolbar_buttons?redirect=1) der Firestom-Software. Man kann die nach eigenen Vorlieben verändern und entscheiden, welches Feature angezeigt werden soll. Bei mir sind das nur [conversations](https://wiki.firestormviewer.org/fs_chat), [people](https://wiki.firestormviewer.org/people_nearby_tab) ("find groups, friends and nearby people"), [nearby voice,](https://wiki.firestormviewer.org/floater_voice_controls) [search](https://wiki.firestormviewer.org/fs_search?redirect=1) ("find places, events people"), [map,](https://wiki.firestormviewer.org/worldmap) [minimap](https://wiki.firestormviewer.org/minimap) (für den *close*combat-Kampf wichtig), [camera](https://wiki.firestormviewer.org/camera_floater) (für Screenshots), [inventory](https://wiki.firestormviewer.org/fs_inventory?redirect=2) (bei mir fast 70.000 virtuelle Objekte), [quick preferences.](https://wiki.firestormviewer.org/fs_quick_preferences)

5) Ein kleines Rechteck – es zeigt an, dass mein Avatar ein so genanntes [OOC textiness](https://www.dictionary.com/e/acronyms/ooc/) aktiviert hat (gratis), d.h. mit einem kurzen Kommandozeilen-Befehl den Chat zwischen Rollenspiel und "Our of charakter"-Postings wechseln kann (das wird farblich angezeigt). Daneben ein Menu für einen weiteren *animation overrider* meines [Advanced Mesh Body](https://marketplace.secondlife.com/p/NIRAMYTH-AESTHETIC-SMITH-PACKAGE-10/7037604) (Der *body* kostete fast zehn Euro. sieht aber auch zehn Mal besser aus als ein Standard-Avatar).)

6) Das Heads-up-Display (HUD) des Kartenspiels – sobald man sich eingeloggt hat, erscheinen die Karten. Die kann man mit der Maus anklicken und dann auf dem Spielbrett rezzen. Den Hud trägt man nur während eines Spiels – das Spielbrett liefert ihn gratis oder man hat ihn schon im Inventar.

7) Oben im Firestorm-Menü sieht man die Ortsangabe, wo der Avatar gerade ist – in diesem Fall in der virtuellen Stadt [Thentis](http://maps.secondlife.com/secondlife/Thentis/5/127/27).

8) Weitere Menüs, die etwas über die Features der Sim Auskunft geben, ob zum Beispiel Fliegen erlaubt ist (hier nicht), wie viele Lindendollar man gerade besitzt, ein Fenster für eine zusätzliche Suche in Secondlife und noch einiges mehr.

9) Beispiele für Gescriptete Objekte – hier Fackeln, deren virtuelle Flamme lodern und die einen knisternden Sound von sich geben (den man hören kann, wenn man Kopfhörer trägt).

10) Kurzmenu, um aktuelle Chats oder Nachrichten aus Gruppen anzeigen zu lassen.

11) Ganz links oben das Menu von Firestorm mit gefühlt 1498 Features, die ich selbst selbst nach 15 Jahren Erfahrung Secondlife noch nicht alle begriffen habe.

## **[Ananke oder: Learn how to](https://www.burks.de/burksblog/2023/02/21/ananke-oder-learn-how-to-generate-or-manipulate-text) [generate or manipulate text](https://www.burks.de/burksblog/2023/02/21/ananke-oder-learn-how-to-generate-or-manipulate-text)**

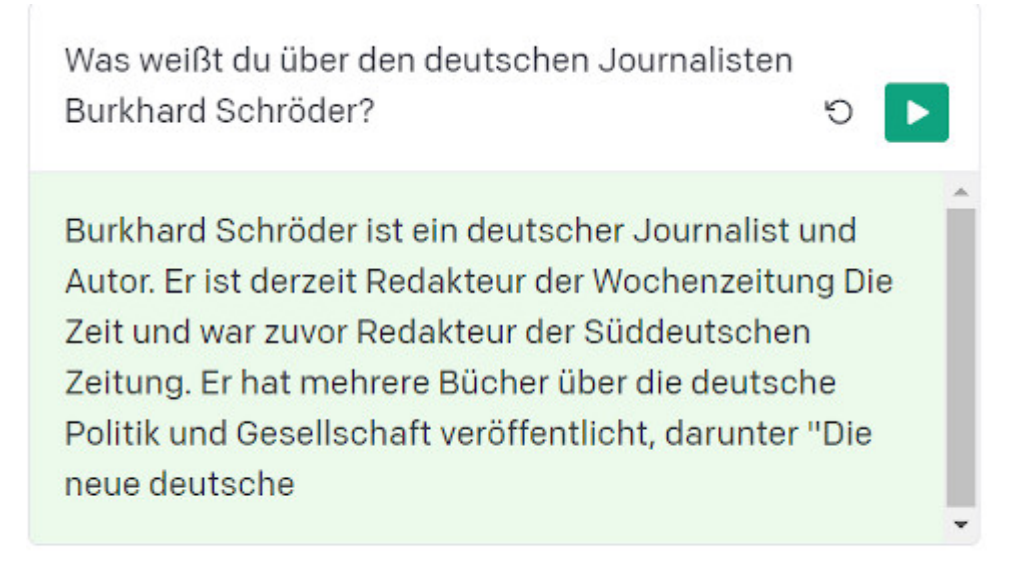

Not bad! Now, try making your instruction more specific.

Alles gelogen, ChatGPT. Ich war noch nie Redakteur der "Zeit" oder der "Süddeutschen". Keines meiner Bücher beginnt mit "die neue deutsche".

Wieso muss ich jetzt an die großartige Kurzgeschichte [Ananke](https://de.wikipedia.org/wiki/Pilot_Pirx#Ananke) denken, die auch noch ein halbes Jahrhundert nach ihrem Erscheinen so aktuell ist wie [gefesselte Bordellbesucher im](https://www.donaukurier.de/archiv/betrunkener-mann-verletzt-mehrere-menschen-in-bordell-6210283) [letzten Jahr](https://www.donaukurier.de/archiv/betrunkener-mann-verletzt-mehrere-menschen-in-bordell-6210283) die russische [Eroberung von Soledar?](https://www.zdf.de/nachrichten/politik/soledar-abzug-truppen-ukraine-krieg-russland-100.html)

Ich kann mir vorstellen, dass große Teile der [Lokal–](https://bildblog.de/ressort/perlen-des-lokaljournalismus/) und [Sportberichterstattung](https://www.blogrebellen.de/2015/06/23/perlen-des-journalismus-regio-sport/) in den traditionellen Medien auch von einer Software geschrieben werden könnte, ohne dass das jemandem auffallen würde. Aber schon Lem hat das wahre Problem erkannt: Je komplexer ein Code, desto mehr ähnelt der seinem Schöpfer – und desto mehr bekommt er auch dessen Macken ab.

ChatPGT, schreibe einen Artikel über *adult roleplay* in

Secondlife und berücksichtige besonders die [feministischen](http://elton-atlantis.blogspot.com/2009/02/was-john-norman-misogynist.html) [Aussagen](http://elton-atlantis.blogspot.com/2009/02/was-john-norman-misogynist.html) in den [37 Gor-Romanen](https://de.wikipedia.org/wiki/John_Norman#Der_Gor-Zyklus)!

#### **[Snow Whispers](https://www.burks.de/burksblog/2023/02/12/snow-whispers)**

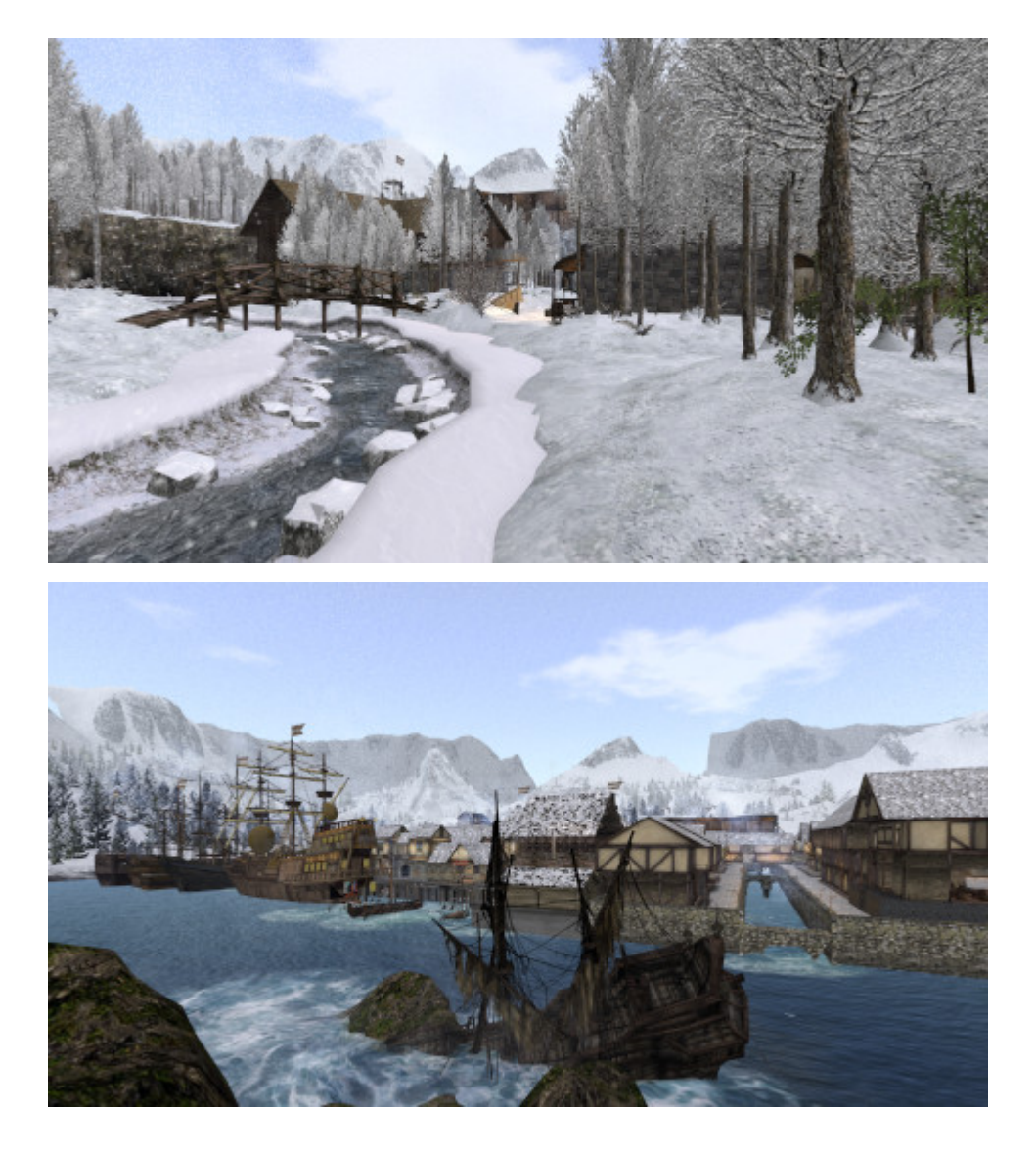

[Whispers Island,](http://maps.secondlife.com/secondlife/Hiroka%20Isles/87/21/26) goreanische Rollenspiel-Sim in Secondlife: Avatare sollten sich warm anziehen.

# **[Virtuelles Meeting 3.0](https://www.burks.de/burksblog/2023/01/22/virtuelles-meeting-3-0)**

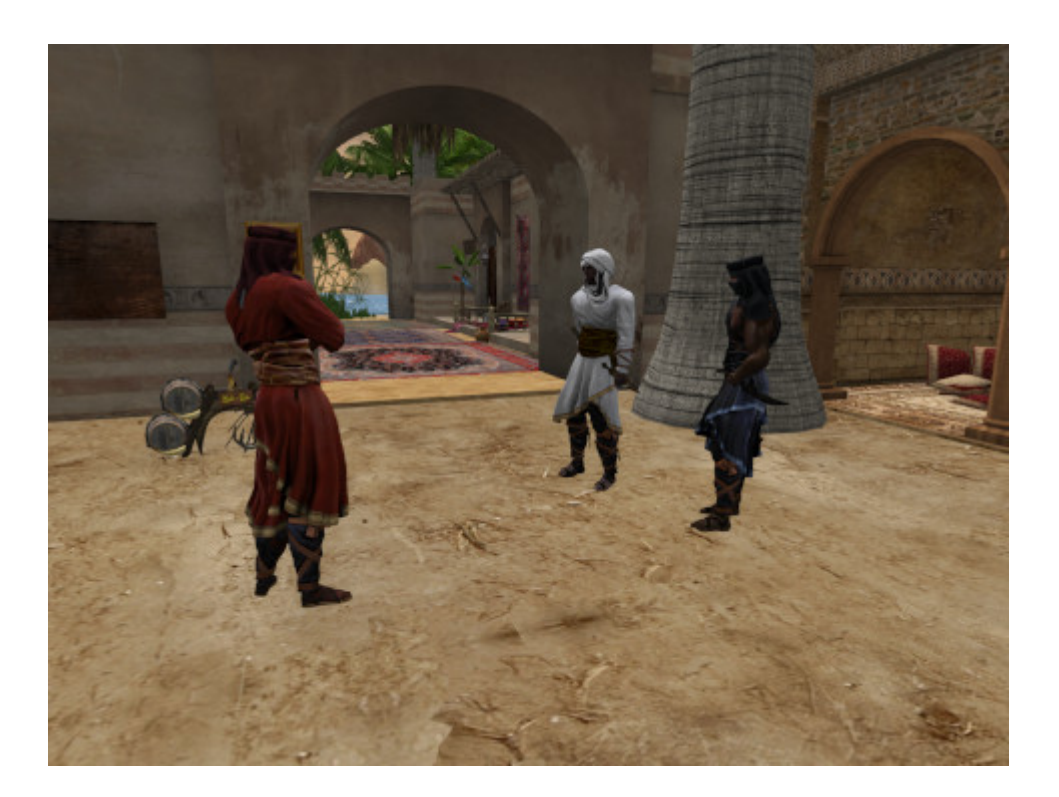

Jetzt muss mein Avatar noch etwas Virtuelles mit meinen virtuellen Bodyguards besprechen. #SecondLife #roleplaying #fantasy #gorilla #tahari #avatars

## **[Oasis of Klima](https://www.burks.de/burksblog/2023/01/14/oasis-of-klima-2)**

Mein Avatar erkundet die [Oasis of Klima](https://www.gorean-forums.com/?cat=40) und dessen ausgedehntes Höhlensystem. Ich hatte in den letzten Jahren schon [mehrere Versionen](https://kasra-fayeen.com/oasis-of-klima/) gebaut, angelehnt an die Beschreibung John Normans in [Tribesmen of Gor.](https://www.amazon.de/dp/B00J84L2QK//ref=nosim?tag=burkhardschroder)

# **[Oasis of Lame Kaiila](https://www.burks.de/burksblog/2023/01/10/oasis-of-lame-kaiila)**

Damit das Publikum realistisch nachvollziehen kann, wie sich Avatare fühlen, habe ich ein kleines Video erstellt, wie die von mir gebaute virtuelle [Oase](https://lamekaiila.com/) in Secondlife aussieht.